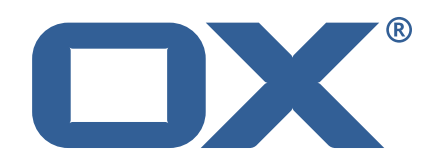

## **OX2OX Migration Framework Target Technical Documentation for** 2.1.0-rev25

2022-04-12

©2022 by OX Software GmbH. All rights reserved. Open-Xchange and the Open-Xchange logo are trademarks or registered trademarks of OX Software GmbH. All other company and/or product names may be trademarks or registered trademarks of their owners. Information contained in this document is subject to change without notice.

# **Contents**

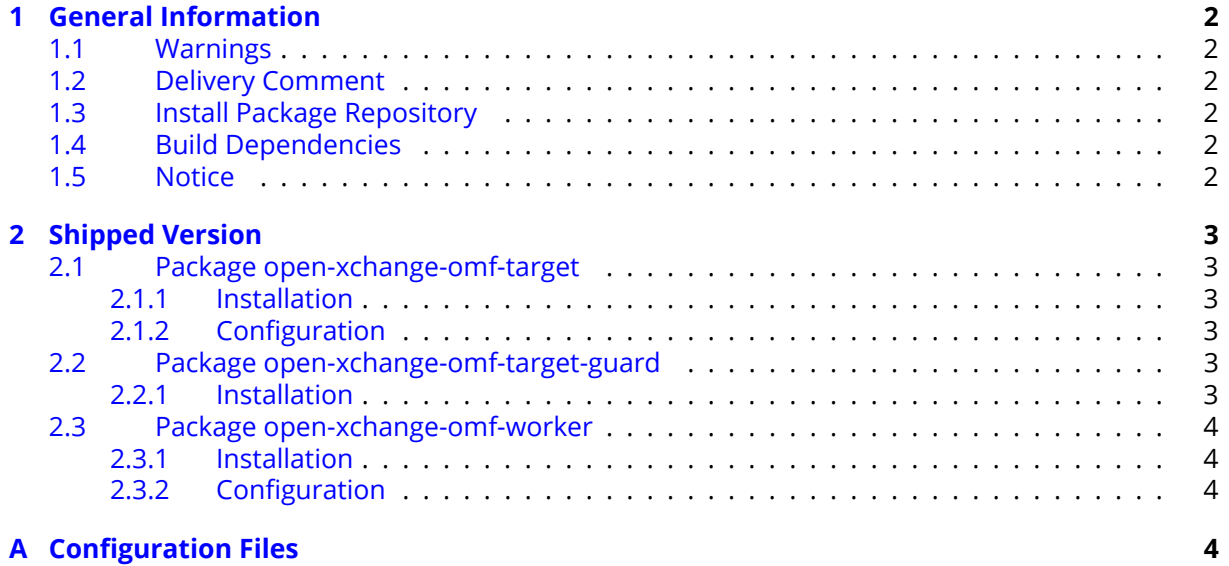

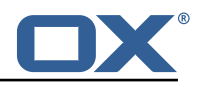

# <span id="page-3-0"></span>**1 General Information**

## <span id="page-3-1"></span>**1.1 Warnings**

#### **Warning**

This preview delivery is not for productive usage and not affected by service-level agreements.

#### **Warning**

It is mandatory to restart the **open-xchange** service on all middleware nodes after performing the update.

#### **Warning**

Custom configuration or template files are potentially not updated automatically. After the update, please always check for files with a **.dpkg-new** or **.rpmnew** suffix and merge the changes manually. Configuration file changes are listed in their own respective section below but don't include changes to template files. For details about all the configuration files and templates shipped as part of this delivery, please read the relevant section of each package.

## <span id="page-3-2"></span>**1.2 Delivery Comment**

This delivery was requested with following comment:

*OMF Target 2.1.0 Preview Delivery 25*

## <span id="page-3-3"></span>**1.3 Install Package Repository**

This delivery is part of a restricted preview software repository:

```
https://software.open-xchange.com/components/omf-target/preview/2.1.0/DebianBuster-7.10.
4
https://software.open-xchange.com/components/omf-target/preview/2.1.0/DebianBuster-7.10.
5
https://software.open-xchange.com/components/omf-target/preview/2.1.0/DebianBuster-7.10.
6
https://software.open-xchange.com/components/omf-target/preview/2.1.0/DebianStretch-7.10.
\Deltahttps://software.open-xchange.com/components/omf-target/preview/2.1.0/DebianStretch-7.10.
5
https://software.open-xchange.com/components/omf-target/preview/2.1.0/DebianStretch-7.10.
6
https://software.open-xchange.com/components/omf-target/preview/2.1.0/RHEL7-7.10.4
https://software.open-xchange.com/components/omf-target/preview/2.1.0/RHEL7-7.10.5
https://software.open-xchange.com/components/omf-target/preview/2.1.0/RHEL7-7.10.6
```
## <span id="page-3-4"></span>**1.4 Build Dependencies**

This delivery was build with following dependencies:

```
backend-7.10.6-rev11,plugins-1.7.1-rev5,cloud-plugins-1.11.10-rev3,
guard-2.10.6-rev6,backend-7.10.5-rev40,plugins-1.6.6-rev6,guard-2.10.5-rev13,backend-
7.10.4-rev30,plugins-1.6.5-rev4,cloud-plugins-1.11.7-rev8,guard-2.10.4-rev7
```
#### <span id="page-3-5"></span>**1.5 Notice**

**Info** Some configurations can be changed without restarting the service, please call following command

for getting a list of supported settings.

```
/opt/open-xchange/sbin/listreloadables
```
Please use following command to enable capable and changed configurations on a running system.

```
/opt/open-xchange/sbin/reloadconfiguration
```
# <span id="page-4-0"></span>**2 Shipped Version**

#### <span id="page-4-1"></span>**2.1 Package open-xchange-omf-target**

OMF Migration Target Features OX2OX Migration Framework components for the migration target system.

Version: 2.1.0-25 Type: OX Middleware Plugin Depends on:

```
open-xchange-admin (<<7.10.7)
open-xchange-admin (>=7.10.4)
open-xchange-cloudplugins (<<1.12.0)
open-xchange-cloudplugins (>=1.11.3)
open-xchange-core (<<7.10.7)
open-xchange-core (>=7.10.4)
open-xchange-grizzly (<<7.10.7)
open-xchange-grizzly (>=7.10.4)
open-xchange-mailfilter (<<7.10.7)
open-xchange-mailfilter (>=7.10.4)
open-xchange-rest (<<7.10.7)
open-xchange-rest (>=7.10.4)
open-xchange-sql-client (<<1.8.0)
open-xchange-sql-client (>=1.6.0)
```
#### <span id="page-4-2"></span>**2.1.1 Installation**

Install on OX middleware nodes with package installer **apt-get** or **yum**:

```
<package installer> install open-xchange-omf-target
```
#### <span id="page-4-3"></span>**2.1.2 Configuration**

For details, please see appendix [A](#page-5-3) /opt/open-xchange/etc/omf-target.properties (page [7\)](#page-8-0) /opt/open-xchange/etc/sql-client.d/omf-client-pools.yaml (page [8\)](#page-9-0)

#### <span id="page-4-4"></span>**2.2 Package open-xchange-omf-target-guard**

OMF Migration Target for Guard Version: 2.1.0-25 Type: OX Middleware Plugin Depends on:

```
open-xchange-guard (>=2.10.4)
open-xchange-omf-target (>=2.1.0)
```
#### <span id="page-4-5"></span>**2.2.1 Installation**

Install on OX middleware nodes with package installer **apt-get** or **yum**:

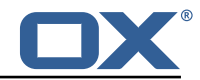

<package installer> install open-xchange-omf-target-guard

#### <span id="page-5-0"></span>**2.3 Package open-xchange-omf-worker**

OMF Migration Worker Features OX2OX Migration Framework components for Worker nodes. Version: 2.1.0-25

Type: OX Middleware Plugin Depends on:

```
open-xchange-admin (<<7.10.7)
open-xchange-admin (>=7.10.4)
open-xchange-admin-reseller (<<7.10.7)
open-xchange-admin-reseller (>=7.10.4)
open-xchange-cloudplugins (<<1.12.0)
open-xchange-cloudplugins (>=1.11.6)
open-xchange-core (<<7.10.7)
open-xchange-core (>=7.10.4)
open-xchange-sql-client (<<1.8.0)
open-xchange-sql-client (>=1.6.0)
```
#### <span id="page-5-1"></span>**2.3.1 Installation**

Install on OX middleware nodes with package installer **apt-get** or **yum**:

```
<package installer> install open-xchange-omf-worker
```
#### <span id="page-5-2"></span>**2.3.2 Configuration**

```
For details, please see appendix A
/opt/open-xchange/etc/omf-worker.properties (page 22)
/opt/open-xchange/etc/omf-feature-mapping.yml (page 24)
/opt/open-xchange/etc/sql-client.d/omf-client-pools.yaml (page 26)
```
# <span id="page-5-3"></span>**A Configuration Files**

**File 1 /opt/open-xchange/etc/omf-target.properties**

```
##
     ### Target Configuration
     3 ###
 4
     # Set the OMF target name of this App Suite instance/cluster.
     # The value should be defined per brand, where the brand will be matched
     # against the brand a context will be created in by the dual-provisioning.
 8 #
     # An example for the ficticious brand 'acme':
\begin{bmatrix} 10 & 4 \\ 11 & 4 \end{bmatrix}# com.openexchange.omf.target.provision.target.acme=ox_acme
12 +13 # where 'ox_acme' must match the corresponding 'name' attribute of a Target<br>14 # which is configured into the Scheduler using the Orchestrator's
14 # which is configured into the Scheduler using the Orchestrator's 15 # 'omf target create' command.
     # 'omf target create' command.
16 \overline{17}17 # One may also define a fallback target name that will be used if no explicit
18 # target name property matches:<br>19 # com.openexchange.omf.target.p
     # com.openexchange.omf.target.provision.target._=ox_brand1
\begin{array}{c} 20 \\ 21 \\ 22 \end{array} #
     # Note that an empty value or one that one contains whitespaces is treated
     # as undefined.
23 #
```
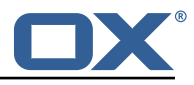

```
24 # There is no default value, but if no value is defined per-brand or as a<br>25 # fallback by configuration, the migration database for the respective so
     # fallback by configuration, the migration database for the respective source
26 # will be queried, first looking to match the brand name against rows in the 27 # 'target' table, and as a last resort, the only 'target' row entry if there
27 # 'target' table, and as a last resort, the only 'target' row entry if there is <br>28 # only one.
     # only one.
29<br>30
     # If none of those mechanisms match, the provisioning call will fail.
31<br>32com.openexchange.omf.target.provision.target._=
33<br>34<br>35
     34 ###
35 ### REST API Credentials
     36 ###
37<br>38
38 # The login of the user allowed to access the webservices 39 # Parameter is mandatory
39 # Parameter is mandatory<br>40 com.openexchange.omf.tar
     com.openexchange.omf.target.basic.username=
41
42 \# The password of the user allowed to access the webservices 43 \# Parameter is mandatory
43 # Parameter is mandatory<br>44 com.openexchange.omf.tar
     com.openexchange.omf.target.basic.password=
45
46 ###<br>47 ###
47 ### HTTPS Client Settings<br>48 ###
     48 ###
49
50 # Location of the JKS trust store file that contains the certificates of the source and 51 # the target HTTPS endpoints.
51 # the target HTTPS endpoints.<br>52 # Note that this configuratio
     # Note that this configuration setting is only applied when the URL to the source and/or
           the
53 # target App Suite endpoints are using the HTTPS protocol.
54 #<br>55 #
55 \# The default value is empty, which causes the use of the CA certificates that are bundled \# with the Java Runtime Environment.
     # with the Java Runtime Environment.
57<br>58
58 # Example:<br>59 # com.open
     # com.openexchange.omf.ssl.truststore.file=/opt/open-xchange/omf/worker-keystore.jks
\begin{matrix} 60 & # \\ 61 & # \end{matrix}# Example for using the bundled CA certificates:
62 # com.openexchange.omf.ssl.truststore.file=<br>63 com.openexchange.omf.ssl.truststore.file=
     com.openexchange.omf.ssl.truststore.file=
64
65 # The password to use to open the JKS trust store file.<br>66 # Only relevant when the configuration parameter above
     # Only relevant when the configuration parameter above has been set.
67 # Leave empty if no password is necessary (which is the common practice and , hence , the
           default).
68 #
69 # Example with no password being needed to access the trust store file:<br>70 # com.openexchange.omf.ssl.truststore.password=
70 # com.openexchange.omf.ssl.truststore.password=
71 # Another example where a password is needed to access the trust store file:<br>72 # com.openexchange.omf.ssl.truststore.password=secret
72 # com.openexchange.omf.ssl.truststore.password=secret<br>73 com.openexchange.omf.ssl.truststore.password=
     com.openexchange.omf.ssl.truststore.password=
74<br>75
     # The connect timeout for all outbound HTTP/REST requests.
76 #<br>77 #<br>78 #
     # Example:
     # com.openexchange.omf.http.connect.timeout=2m
79 #
80 # Defaults to 1m.<br>81 com.openexchange.
     com.openexchange.omf.http.connect.timeout=1m
82<br>83
     # The read timeout for all outbound HTTP/REST requests.
84<br>85
85 # Example:<br>86 # com.open
     # com.openexchange.omf.http.read.timeout=10m
87<br>88
88 # Defaults to 5m.<br>89 com.openexchange.
     com.openexchange.omf.http.read.timeout=5m
90<br>91
     # The write timeout for all outbound HTTP/REST requests.
92 +<br>93 #
     # Example:
```
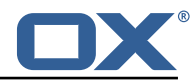

94 # com.openexchange.omf.http.write.timeout=10m  $\begin{array}{r} 95 \\ 95 \\ 96 \end{array}$  # 96 # Defaults to 5m.<br>97 com.openexchange. 97 com.openexchange.omf.http.write.timeout=5m 98<br>99 # The read timeout for slow outbound HTTP/REST requests. 100 #  $\begin{array}{cc} 101 & # \text{ Example:} \\ 102 & # \text{ com. open} \end{array}$ # com.openexchange.omf.http.slow.read.timeout=20m 103 # 104 # Defaults to 30m.<br>105 com.openexchange.o com.openexchange.omf.http.slow.read.timeout=30m 106 # The write timeout for slow outbound HTTP/REST requests. 108 # 109 # Example:<br>110 # com.open # com.openexchange.omf.http.slow.write.timeout=12m 111 112 # Defaults to 30m.<br>113 com.openexchange.o com.openexchange.omf.http.slow.write.timeout=30m 114 115 ###<br>116 ### ### Migration Database 117 ### 118<br>119 # The OMF target migration db url 120 # Should be in the format jdbc:mysql://mysql.example.com/migration 121 # Default:  $\langle$ empty> 121 # Default: <empty><br>122 com.openexchange.o com.openexchange.omf.target.sql.migration.url= 123 # The OMF target migration db user 125 # Default: <empty><br>126 com.openexchange.o com.openexchange.omf.target.sql.migration.user= 127 128 # The OMF target migration db password<br>129 # Default: <empty> 129 # Default: <empty><br>130 com openexchange o com.openexchange.omf.target.sql.migration.password= 131 132 ### 133 ### File Migration Settings  $# # #$ 135 136 # Global Number of requests going to the source system 137 com.openexchange.omf.target.files.migration.concurrency.global.limit =25 138 139 # Number of requests going to the source system that are initiated by a single inbound request 140 com.openexchange.omf.target.files.migration.concurrency.single.limit=5 141 142 ###<br>143 ### 143 ### Provisioning Configuration 144 ###  $145$  #<br> $146$  # # Configuration required for the premigration mappings  $147 +$ 148 #com.openexchange.omf.target.premigration.[reseller].password= 149<br>150  $# # #$ 151 ### Mail Filter Migration Settings 152 ### 153 154 # Skip adding mail filters that have more redirects than the max redirects 155  $\#$  configured on the sieve server. If true, then all other filters will be added 156  $\#$  and the failed rules will be passed back to the client. If false, then an 156  $\#$  and the failed rules will be passed back to the client. If false, then an 157  $\#$  exception will be thrown to the web service. 157 # exception will be thrown to the web service. com.openexchange.omf.target.mailfilter.skip.redirect.failures=true 159 # What should be the value of the LDAP attribute oxDeliveryStatus for dual-provisioned users? 161 # Default: ORIGINAL 162 # 163 # That value can be overridden by target brand.

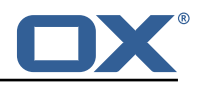

164 # com.openexchange.omf.target.dualprovision.user.deliveryStatus.[brandName]=...<br>165 # e g ·  $# e.g.:$ 166 # com.openexchange.omf.target.dualprovision.user.deliveryStatus.targetBrand1=ORIGINAL # When no per-target-brand value is defined here, the value of 168 # com.openexchange.omf.target.dualprovision.user.deliveryStatus<br>169 # will be used as the default/fallback. # will be used as the default/fallback. 170 # 171 # Finally, both this property and the Target override can be overridden in the Source<br>172 # config with kev "delivervStatus" # config with key "deliveryStatus" 173 174 com.openexchange.omf.target.dualprovision.user.deliveryStatus=ORIGINAL 175  $\begin{array}{cc} 176 & # # # \\ 177 & # # # \end{array}$ 177 ### Database Migration Configuration 178 179 180 # Define tables or conditions of what to not wipe in the pre-provisioned target database.<br>181 # E g some content might have to be kent because it has been added during pre-# E.g. some content might have to be kept because it has been added during preprovisioning. 182 # In order to skip wiping complete tables , add the names to the setting named 183 # com.openexchange.omf.target.dontWipeTableNames 184 # e.g.: # com.openexchange.omf.target.dontWipeTableNames=mycustomTable1,anotherCustomTable  $\begin{matrix} 186 \\ 187 \end{matrix}$  # 187  $\#$  In addition, there are two possible ways to prevent the database wiper from wiping  $188$   $\#$  specific rows: # specific rows: 189 # 1. using exact match:<br>190 # com.openexchange.o 190 # com.openexchange.omf.target.dontWipeTable.[tableName].[columnName].eq=[columnValue]<br>191 # e.g. don't wipe rows in table contextAttribute where name is set to taxonomy/types 191 # e.g. don't wipe rows in table contextAttribute where name is set to taxonomy/types<br>192 # com.openexchange.omf.target.dontWipeTable.contextAttribute.name.eq=taxonomy/types 192 # com.openexchange.omf.target.dontWipeTable.contextAttribute.name.eq=taxonomy/types # 2. using a mysql pattern match see e.g. https://dev.mysql.com/doc/refman/5.7/en/patternmatching.html): 194 # com.openexchange.omf.target.dontWipeTable.[tableName].[columnName].like=[columnValue]<br>195 # e.g.: 195 # e.g.:<br>196 # com.o 196 # com.openexchange.omf.target.dontWipeTable.contextAttribute.name.like=taxonomy /% 197<br>198 198 com.openexchange.omf.target.dontWipeTable.contextAttribute.name.eq=taxonomy/types 199 # In case functional folder names on target should not be migrated from source, but kept as intended on target ,  $201$  # uncomment the below.<br>202 # This is intended to # This is intended to be used together with 203 # com.openexchange.omf.worker.database.export.primaryMailAccount=true<br>204 # in the worker configuration. # in the worker configuration. 205 # 206 # com.openexchange.omf.target.dontWipeTable.user\_mail\_account.id.eq=0

#### <span id="page-8-0"></span>**File 2 /opt/open-xchange/etc/sql-client.d/omf-client-pools.yaml**

```
1 # The top-level key is the identifier of the pool, which can be
 2 # any string of text and is being used by the bundles and applications<br>3 # to access that pool configuration.
    # to access that pool configuration.
    4 # Typically , those are fixed or need to be configured in the bundles
    # that use this library.
 4 5 6 7 8
    # When Java Security Manager support is enabled, files that are referenced
    # in these configuration files must be in a directory that is already
9 # whitelisted, or in a subdirectory thereof, such as 10 # /opt/open-xchange/etc/
    # /opt/open-xchange/etc/
11
12 # A good candidate would be something along the lines of \frac{13}{4} /opt/open-xchange/etc/sql-files/
     # /opt/open-xchange/etc/sql-files/
\begin{array}{cc} 14 & \text{#} \\ 15 & \text{#} \end{array}15 \# Otherwise, the filename or its directory must be put into a new .list 16 \# file in the folder
    # file in the folder
17 # /opt/open-xchange/etc/security/<br>18 # with e.g. the following content
     # with e.g. the following content:
19 #
```
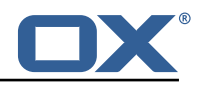

```
20 # file:/etc/trust.jks
21
22 # For a complete list of property values, read https://github.com/brettwooldridge/HikariCP<br>23 omf-migration:
    omf-mipration:24 # This property directs HikariCP to use "DriverManager-based" configuration.<br>25 # We feel that DataSource-based configuration (above) is superior for a vari
       # We feel that DataSource-based configuration (above) is superior for a variety of
           reasons (see below), but for many deployments there is little significant difference
            .
26 # When using this property with "old" drivers , you may also need to set the
            driverClassName property , but try it first without.
27 # Note that if this property is used , you may still use DataSource properties to
            configure your driver and is in fact recommended over driver parameters specified in
             the URL itself.
28 # Default: none<br>29 idbcUrl: ${com.
      jdbcUrl: ${com.openexchange.omf.target.sql.migration.url}
30 # This property sets the default authentication username used when obtaining Connections
             from the underlying driver.
31 # Note that for DataSources this works in a very deterministic fashion by calling
           DataSource.getConnection (*username*, password) on the underlying DataSource.
32 # However , for Driver-based configurations , every driver is different.
33 # In the case of Driver-based , HikariCP will use this username property to set a user
           property in the Properties passed to the driver 's DriverManager.getConnection(
            jdbcUrl , props) call.
34 # If this is not what you need , skip this method entirely and call addDataSourceProperty
            (" username", ...), for example.
35 # Default: none
36 username: ${com.openexchange.omf.target.sql.migration.user}
37 # sets the password of the connection<br>38 = password: ${com openexchange omf targe
38 password: ${com.openexchange.omf.target.sql.migration.password}
       # This property controls the minimum number of idle connections that HikariCP tries to
           maintain in the pool.
40 # If the idle connections dip below this value and total connections in the pool are
           less than maximumPoolSize , HikariCP will make a best effort to add additional
           connections quickly and efficiently.
41 # However , for maximum performance and responsiveness to spike demands , we recommend not
             setting this value and instead allowing HikariCP to act as a fixed size connection
            pool.
42 # Default: same as maximumPoolSize
      minimumIdle: 0
44 # This property controls the maximum size that the pool is allowed to reach , including
           both idle and in-use connections.
45 # Basically this value will determine the maximum number of actual connections to the
           database backend. A reasonable value for this is best determined by your execution
           environment.
46 # When the pool reaches this size, and no idle connections are available, calls to
           getConnection () will block for up to connectionTimeout milliseconds before timing
           out.
47 # Default: 10<br>48 = maximumPoolSi
48 maximumPoolSize: 10<br>49 # This property con
49 # This property controls the maximum number of milliseconds that a client<br>50 # (that's you) will wait for a connection from the pool. If this time is
50 # (that's you) will wait for a connection from the pool. If this time is exceeded<br>51 # without a connection becoming available, a SQLException will be thrown. Lowest
51 # without a connection becoming available , a SQLException will be thrown. Lowest
52 # acceptable connection timeout is 250 ms. Default: 30000 (30 seconds)
52 # acceptable connection<br>53 connectionTimeout: 15000<br>54 # the dataSourceProperti
54 # the dataSourceProperties configures the driver configured above using the jdbcUrl<br>55 # (some) networking related parameters don't seem to work using mysql (what we are
       # (some) networking related parameters don't seem to work using mysql (what we are using
           ), see
56 # https :// github.com/brettwooldridge/HikariCP#popular-datasource-class-names
57 dataSourceProperties:<br>58 useUnicode: true
58 useUnicode: true<br>59 characterEncoding
59 characterEncoding: UTF-8<br>60 useTimezone: true
60 useTimezone: true<br>61 serverTimezone: U
         serverTimezone: UTC
62 useSSL: false<br>63 requireSSL: fa
63 requireSSL: false
64 verifyServerCertificate: false
         enabledTLSProtocols: TLSv1, TLSv1.1, TLSv1.2
```
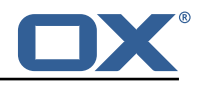

```
1 # The OMF Worker configuration mode.
 2<br>
4<br>
4<br>
4<br>
5<br>
5<br>
7<br>
4<br>
4<br>
4<br>
4<br>
4<br>
4<br>
4<br>
4<br>
4<br>
4<br>
5<br>
5<br>
7
     # Options:
     # 1. local - uses local configuration files. This is useful for single
     5 # worker node OMF platforms.
     # 2. distributed - uses the Zookeeper distributed configuration
 7 # to distribute the same configuration among all workers in a group.<br>8 # This provider creates a single connection to the Zookeeper worker<br>9 # group config node and listens for updates.
     8 # This provider creates a single connection to the Zookeeper worker
      # group config node and listens for updates.
10 #
     # Default: "local"
\frac{11}{12}com.openexchange.omf.worker.config.mode=
13<br>14<br>1515 ###<br>16 ###
16 ### ZooKeeper Configuration
      ##
18
     # The Zookeeper server address that the client will connect to
\frac{20}{21}# This property is required
22<br>23
     # Example: localhost:2181
24
      com.openexchange.omf.worker.zookeeper.address=
25<br>26<br>2727 # The Zookeeper worker group id. Identifies the group that this worker<br>28 # belongs to. All worker nodes servicing the same migration should
28 # belongs to. All worker nodes servicing the same migration should<br>29 # use the same id. Worker group member nodes will be created here
     # use the same id. Worker group member nodes will be created here
30 # and the configuration for this group will be used for this worker.
31<br>32# Default value: default
\begin{array}{r} 33 \\ 34 \end{array}# Example: customer1
\begin{array}{c}\n35 \\
36 \\
\end{array}com.openexchange.omf.worker.zookeeper.group.id=
37
38 # The Worker 's id. Identifies the worker within a group of workers.
39 # This should be unique within a worker group. This id will be used 40 # as the member id for the worker GroupMember management.
     # as the member id for the worker GroupMember management.
41<br>42
     42 # Default value: the hostname
\begin{array}{cc} 43 & \text{#} \\ 44 & \text{#} \end{array}# Example: worker1
45 #
     com.openexchange.omf.worker.zookeeper.member.id=
46<br>47<br>48
     # The Zookeeper authentication user
49<br>50
     # This property is optional
51 + 4<br>52 + 4# Example: user
53 #
     com.openexchange.omf.worker.zookeeper.auth.user=
54<br>55<br>55<br>56
     # The Zookeeper authentication password
57<br>58
      # This property is optional
59 #<br>60 #
     # Example: password
61 #
62 com.openexchange.omf.worker.zookeeper.auth.password=
63<br>64
64 # Worker Status Publishing: when enabled (empty or > 0), this property controls 65 # after how long the Worker should post its status as being "IDLE" when attempt
65 # after how long the Worker should post its status as being "IDLE" when attempting to 66 # retrieve the next Batch to process, and also whether it should update its status to
66 # retrieve the next Batch to process, and also whether it should update its status to 67 # the ID of the Batch that it starts processing.
     # the ID of the Batch that it starts processing.
68<br>69
     # When disabled (<= 0), the Worker will not update its status.
\begin{array}{ccc} 70 &  # \\ 71 &  # \end{array}# The status is kept in the ZooKeeper ZNode tree, under /omf/status/workers/{group}/{
```
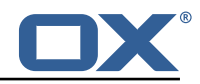

```
worker}
 72 #<br>73 #<br>74 #
      # This property is optional, and defauls to 20s.
      74 # Syntax: <value >[d|h|m|s|ms]
       75 # Example: com.openexchange.omf.idle.status.after=5s
       com.openexchange.omf.idle.status.after=20s
 75<br>75<br>77<br>78<br>79
       78 ###
 79 ### Sources
       80 ###
 81<br>82
 82 # The source(s) that this worker services.<br>83 # This property tells the worker to collec
 83 \# This property tells the worker to collect migration batches for the 84 \# specified source name(s) and determines the Kafka topics the worker
 84 # specified source name(s) and determines the Kafka topics the worker<br>85 # listens on, each source name bein prefixed with "omf-batch-" to tra
       # listens on, each source name bein prefixed with "omf-batch-" to translate
 86 # into a topic name (e.g. a source named "source1" will cause the worker 87 # to listen on a Kafka topic "omf-batch-source1").
       # to listen on a Kafka topic "omf-batch-source1").
 88<br>89
 89 \# This property is comma delimited and may contain whitespaces between<br>90 \# entries.
 90 # entries.<br>91 # This pro
 91 # This property is required.<br>92 # It is applied dynamically
 92 # It is applied dynamically upon configuration reloading.<br>93 # Acceptable values are zero, one or more source names (a
      # Acceptable values are zero, one or more source names (an empty string
 94 # will be treated as an empty list).
 95<br>96
      # Example: source1, source2
 97 #
      com.openexchange.omf.worker.sources=
99<br>100
100 \# Whether to allow dynamic source management, where the list of source topics<br>101 \# to subscribe to can be overridden with a ISON array of source names in the
      # to subscribe to can be overridden with a JSON array of source names in the
102 # ZooKeeper node /omf/assign/{ groupId }/{ workerId}
103 # When enabled, any change to that ZNode is immediately reflected in the Kafka<br>104 # consumer component (in the same way as when the configuration property above
104 # consumer component (in the same way as when the configuration property above 105 # is reloaded).
105 # is reloaded).<br>106 # Note that whe
106 # Note that when a JSON list or a non-empty JSON string is defined in that ZNode,<br>107 # it will always override the sources that are configured in the property
      # it will always override the sources that are configured in the property
108 # com.openexchange.omf.worker.sources above.<br>109 # When the content of the ZNode is null (not
      # When the content of the ZNode is null (not set) or an empty JSON string,
110 # then the sources in com.openexchange.omf.worker.sources will be subscribed to.<br>111 # An empty JSON array, however, signifies that no sources are subscribed to.
       # An empty JSON array, however, signifies that no sources are subscribed to.
\begin{array}{cc} 112 & # \\ 113 & # \end{array}# Optional, the default setting is to disable dynamic source configuration.
114
115 # Example:
116 # com.openexchange.omf.worker.enableDynamicSources=true
117<br>118
      com.openexchange.omf.worker.enableDynamicSources=false
119
120 ###
121 ### Migration Database<br>122 ###
       # ##123 #
124 # Note that the following properties (com.openexchange.omf.workr.sql.migration.*)<br>125 # merely act as placeholders that are used in omf-client-pools yaml
      # merely act as placeholders that are used in omf-client-pools.yaml
126 # Further customization of the database connections to the migration databases may
127 \# be customized there and if these properties are not used as placeholders, <br>128 \# changing them here won't have any effect.
      # changing them here won't have any effect.
129 #
130<br>131
      # The JDBC URI to use to connect to the OMF worker migration database.
132 # Should be in the format jdbc:mysql ://omf-migration-db/
133 # This property is mandatory and has no default value.<br>134 com.openexchange.omf.worker.sql.migration.url=
       com.openexchange.omf.worker.sql.migration.url=
135
136 # The username to use to connect to the OMF worker migration database.<br>137 # This property is mandatory and has no default value.
137 # This property is mandatory and has no default value.<br>138 com.openexchange.omf.worker.sql.migration.user=
       com.openexchange.omf.worker.sql.migration.user=
139<br>140
140 \# The password to use to connect to the OMF worker migration database.<br>141 \# This property is mandatory and has no default value
       # This property is mandatory and has no default value.
142 com.openexchange.omf.worker.sql.migration.password=
```
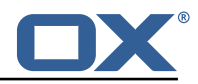

```
143
144 ###<br>145 ###
      145 ### HTTPS Client Settings
146
147
148 # Location of the JKS trust store file that contains the certificates of the source and<br>149 # the target HTTPS endpoints.
      # the target HTTPS endpoints.
150 # Note that this configuration setting is only applied when the URL to the source and/or
           the
151 # target App Suite endpoints are using the HTTPS protocol.
152<br>153
153 \# The default value is empty, which causes the use of the CA certificates that are bundled 154 \# with the Java Runtime Environment.
      # with the Java Runtime Environment.
155<br>156
     # Example:
157 # com.openexchange.omf.ssl.truststore.file=/opt/open-xchange/omf/worker-keystore.jks
158<br>159
      # Example for using the bundled CA certificates:
160 # com.openexchange.omf.ssl.truststore.file=
      com.openexchange.omf.ssl.truststore.file=
162<br>163
163 # The password to use to open the JKS trust store file.<br>164 # Only relevant when the configuration parameter above
      # Only relevant when the configuration parameter above has been set.
165 # Leave empty if no password is necessary (which is the common practice and, hence, the
           default).
166 #
167 \# Example with no password being needed to access the trust store file:<br>168 \# com openexchange omf.ssl.truststore password=
168 # com.openexchange.omf.ssl.truststore.password=<br>169 # Another example where a password is needed to
169 # Another example where a password is needed to access the trust store file:
170 # com.openexchange.omf.ssl.truststore.password=secret<br>171 com.openexchange.omf.ssl.truststore.password=
      com.openexchange.omf.ssl.truststore.password=
172
      # The connect timeout for all outbound HTTP/REST requests.
174 +<br>175 +175 # Example:<br>176 # com.open
      # com.openexchange.omf.http.connect.timeout=2m
177
178 # Defaults to 1m.<br>179 com.openexchange.
      com.openexchange.omf.http.connect.timeout=1m
180<br>181
      # The read timeout for all outbound HTTP/REST requests.
182 +<br>183 +183 # Example:<br>184 # com.open
      # com.openexchange.omf.http.read.timeout=10m
185 #
186 # Defaults to 5m.<br>187 com.openexchange.
      com.openexchange.omf.http.read.timeout=5m
188<br>189
      # The write timeout for all outbound HTTP/REST requests.
190 #
191 # Example:<br>192 # com.open
      # com.openexchange.omf.http.write.timeout=10m
193<br>194
194 # Defaults to 5m.<br>195 com.openexchange.
      com.openexchange.omf.http.write.timeout=5m
196<br>197
      # The read timeout for slow outbound HTTP/REST requests.
198 #
199 # Example:<br>200 # com.open
      # com.openexchange.omf.http.slow.read.timeout=20m
201
202 # Defaults to 30m.<br>203 com.openexchange.o
      com.openexchange.omf.http.slow.read.timeout=30m
204
      # The write timeout for slow outbound HTTP/REST requests.
206 #
207 # Example:<br>208 # com.open
      # com.openexchange.omf.http.slow.write.timeout=12m
209210 # Defaults to 30m.<br>211 com.openexchange.c
      com.openexchange.omf.http.slow.write.timeout=30m
212
```
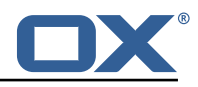

 $213$  ###<br>214 ### ### User Quota Settings (see also Cloud-Plugins Settings below) 215 ### 216 217 # When creating a context, keep the existing source context quota if present  $(0)$ .<br>218 # If false, then defaultQuota will be used. If defaultQuota is not defined, then 218 # If false, then defaultQuota will be used. If defaultQuota is not defined, then 219 # this property has no effect. # this property has no effect. 220 # Default: true<br>221 com.openexchang com.openexchange.omf.worker.context.quota.keepIfPresent=true 222 223 # The default quota for a context if keepIfPresent=true or the existing quota is not present  $($ o $)$ . 224 # If it is not defined, then the existing context quota will always be used.<br>225 # There is not a default. 225 # There is not a default.<br>226 com.openexchange.omf.work com.openexchange.omf.worker.context.quota.defaultQuota= 227<br>228 228 # The mode for user quota.<br>229 # Allowed values are user. # Allowed values are user, context, keep 230 # If user is selected, user quota will be set during premigration and cutover of users<br>231 # If context quota is selected, no user quota will be set and existing user quota will 231 # If context quota is selected , no user quota will be set and existing user quota will be stripped 232 # If keep is selected, the user quota will not be touched and the existing value will be used on the target 233 # Default: user<br>234 com.openexchang com.openexchange.omf.worker.user.quota.mode=user 235 236 # Setting to control the behaviour when user.quota.mode is set to user.<br>237 # If set to true, will keep the existing value of the user if present a 237 # If set to true, will keep the existing value of the user if present and above 0<br>238 # if set to false, will use the configured default user.quota.defaultQuota 238 # if set to false, will use the configured default user.quota.defaultQuota<br>239 # Default: false 239 # Default: false<br>240 com.openexchange com.openexchange.omf.worker.user.quota.keepIfPresent=false 241<br>242 242 # The default Quota for a user, if the user.quota.mode is set to user  $243$  # Default: 1000L  $\#$  Default: 1000L 244 com.openexchange.omf.worker.user.quota.defaultQuota =1000 245 246 # Should mail quota be set in case source is not cloud-plugins based. 247 # See also com.openexchange.omf.worker.cloudplugins .\* in case source \*is\* cloud-plugins based. 248 # The settings here have precedence of the cloudplugins settings above since  $249$  # quota migration is executed almost at the end after mail and files have be # quota migration is executed almost at the end after mail and files have been transferred . 250 # true/false<br>251 # Default: f # Default: false 252 com.openexchange.omf.worker.user.mail.quota.migration=false 253<br>254 254 # If true, set the mail quota to whatever the file quota will be set<br>255 # influenced by the quota settings above. 255 # influenced by the quota settings above. 256 # Default: true<br>257 com.openexchang 257 com.openexchange.omf.worker.user.mail.quota.sameAsFile=true 258<br>259 # If sameAsFile is set to false, what default should be used? 260 # use the below value 261 # Default: 1000<br>262 com.openexchang 262 com.openexchange.omf.worker.user.mail.quota.defaultQuota =1000 263<br>264 264 # Before starting the (DMF) mail migration, set quota to this value  $265$  # or set it to '0' to disable that feature # or set it to  $'0'$  to disable that feature 266 # Default: 0 267 com.openexchange.omf.worker.user.mail.quota.overCommitValue =0 268 269 # What should be the value of the LDAP attribute oxDeliveryStatus for pre-provisioned users? 270 # Default: ORIGINAL  $\begin{array}{c} 271 \\ 272 \end{array}$  # # This property can be overridden in the Source config with key "deliveryStatus"  $273 +$ <br>274 c 274 com.openexchange.omf.worker.premigration.user.deliveryStatus=ORIGINAL 275  $276$  # That value can be overridden by target brand. Note that the Source config will<br>277 # override the target brand override for a Source # override the target brand override for a Source. 278 # com.openexchange.omf.worker.premigration.user.deliveryStatus .[ brandName ]=...

#### **Release Notes for** 2.1.0-rev25

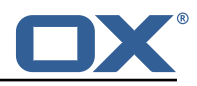

```
279 # e.g.:<br>280 # com.o
     # com.openexchange.omf.worker.premigration.user.deliveryStatus.targetBrand1=ORIGINAL
281 \# When no per-target-brand value is defined here, the value of 282 \# com openeychange omf worker premigration user deliveryStatus
      282 # com.openexchange.omf.worker.premigration.user.deliveryStatus
283 # will be used as the default/fallback.
284<br>285
      # # #286 ### Kafka Configuration
      ###
288 #
289 # OMF Workers are both Kafka Consumers and Producers:<br>290 # * the OME Worker uses a Kafka Consumer to poll jobs
290 # * the OMF Worker uses a Kafka Consumer to poll jobs from Kafka job<br>291 # queues ("omf-batch-$fsourceName}")
291 # queues ("omf-batch-${sourceName}")<br>292 # * the OMF Worker uses a Kafka Produc
292 \# * the OMF Worker uses a Kafka Producer to send job responses to the 293 \# job response queue ("omf-response")
      # job response queue ("omf-response")
294 #<br>295 #
295 # Use the official Apache Kafka configuration documentation
     # for all required and optional properties as well as defaults:
297 # Producer: https://kafka.apache.org/documentation/#producerconfigs<br>298 # Consumer: https://kafka.apache.org/documentation/#consumerconfigs
      # Consumer: https://kafka.apache.org/documentation/#consumerconfigs
299 #<br>300 #
300 # The following Producer properties are automatically set by the 301 # worker and cannot be used here:
      # worker and cannot be used here:
302 # - key.serializer
303 # - value.serializer
      # - acks
305 # - retries<br>306 # - client.
306 # - client.id<br>307 # - enable.id
     # - enable.idempotence
308<br>309
     # The following Consumer properties are automatically set by the
310 # worker and cannot be used here:<br>311 # - key.deserializer
311 # - key.deserializer<br>312 # - value.deserializ
     312 # - value.deserializer
313 # - enable.auto.commit<br>314 # - max.poll.records
      # - max.poll.records
315 # - auto.commit.interval.ms
316 # - group.id<br>317 # - group.in:
      317 # - group.instance.id
318 # - client.id
\begin{array}{r} 319 \\ 320 \end{array} #
     # Properties of the OMF Producer are prefixed with "kafka.producer."
321 # Ex: "kafka.producer.bootstrap.servers"
322
323 # Properties of the OMF Consumer are prefixed with "kafka.consumer ."
324 # Ex: "kafka.consumer.bootstrap.servers"
325 #<br>326 #
326 # Properties shared between the producer and consumer can either
327 # be set individually, or using the prefix "kafka.". However, if the 328 # property is set with the producer or consumer prefix, those will
328 # property is set with the producer or consumer prefix , those will
329 # supersede the common property.
      # Ex: "kafka.bootstrap.servers
331 + 4332<br>333
      333 ###
334 ### Cloud-Plugins Settings
      # # #336
337 # The mode for user mail quota.
338 # Allowed values are user , remove , keep
339 # If user is selected, user mail quota will be set to a configurable default
340 # If remove quota is selected , no user mail quota will be set and existing user mail quota
            will be stripped
341 # If keep is selected , the user mail quota will not be touched and the existing value will
             be used on the target if present
342 # Default: user
343 com.openexchange.omf.worker.cloudplugins.user.quota.mode=user
344
345 # Setting to control the behaviour when user.quota.mode is set to user.<br>346 # If set to true, will keep the existing value of the user if present a
346 # If set to true, will keep the existing value of the user if present and above 0<br>347 # if set to false, will use the configured default user.guota.defaultQuota
      # if set to false, will use the configured default user.quota.defaultQuota
348 # Default: true
```
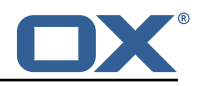

349 com.openexchange.omf.worker.cloudplugins.user.quota.keepIfPresent=true 350 351  $\#$  The default mail quota for a user, if the user.quota.mode is set to user<br>352  $\#$  Default: 1000 # Default: 1000 353 com.openexchange.omf.worker.cloudplugins.user.quota.defaultQuota =1000 354<br>355 # During Cutover, set the LDAP user entities' classes of service to the 356 # list of values configured in this property. 357<br>358 # Note that if the property is missing or empty, then the classes of  $359$  # service attribute will not be set.<br> $360$  # Since this is a list, individual v  $360$  # Since this is a list, individual values are separated with "," or " ",  $361$  # or a combination thereof. # or a combination thereof. 362<br>363 363 # Can be overridden using the Source config key "cos", and the Target config # key "cos". 365<br>366 # Examples: 367 # com.openexchange.omf.worker.logic.classes.of.service=cloud\_pim , cloud\_nine 368 # com.openexchange.omf.worker.logic.classes.of.service= 369 # 370 # Default: empty: don't set the classes of service attribute<br>371 com.openexchange.omf.worker.logic.classes.of.service= com.openexchange.omf.worker.logic.classes.of.service= 372<br>373 373 # As a performance optimization, if no Migration Status API is invoked, or if the<br>374 # Migration Status API endpoint does not modify the classes of service, then the # Migration Status API endpoint does not modify the classes of service, then the  $375$  # following setting can be enabled to set the classes of service at the same time<br> $376$  # as the oxDeliveryStatus attribute in LDAP, which halves the number of per-user  $376$  # as the oxDeliveryStatus attribute in LDAP, which halves the number of per-user 377 # operations on the Target LDAP tree. # operations on the Target LDAP tree. 378<br>379 # But note that if the Migration Status API endpoint does set the classes of 380 # service , enabling this setting would overwrite those changes.  $\begin{array}{r} 381 \ 382 \ \end{array}$  # # When set to false, the classes of service attribute will be set in LDAP before 383 # the Migration Status API SUCCESS call occurs. 384<br>385 # If no Migration Status API endpoint is configured, or if the classes.of.service 386 # configuration setting above is empty , then this setting has no incidence. 387 # 388 # Can be overridden using the Source config key "setCosAfterMSA ". 389<br>390 # When in doubt, leave as false. 391<br>392 392 # Default: false<br>393 com.openexchange 393 com.openexchange.omf.worker.logic.setClassesOfServiceAfterMigrationStatusApi=false 394<br>395 395 # Whether to always set the oxDeliveryStatus attribute to HOLD prior to performing  $396$  # the cutoff (when set to "true"), or only doing so when the current value of the 397  $\pm$  oxDeliveryStatus attribute is neither empty. QXAAS or BLOCKED (when set to "fall 397 # oxDeliveryStatus attribute is neither empty, OXAAS or BLOCKED (when set to "false").<br>398 # When this configuration setting is set to "false", and the oxDeliveryStatus # When this configuration setting is set to "false", and the oxDeliveryStatus  $399$  # attribute of at least one of the users of a context is set to OXAAS or empty,  $400$  # then that context will not be migrated. # then that context will not be migrated. 401 # Use this to avoid overwriting already migrated contexts , as an additional verification 402 # to the context mapping table. 403 # 404 # Default: false<br>405 com.openexchange 405 com.openexchange.omf.worker.cloudplugins.status.hold.overwrite=false 406 407  $\#$  When the migration of a context fails during cutoff, its oxDeliveryStatus attribute 408  $\#$  is set back to its original value when 408 # is set back to its original value when<br>409 # com.openexchange.omf.worker.logic.keep # com.openexchange.omf.worker.logic.keep.deliveryStatus 410 # is set to true. 411 # 412  $\#$  This attribute controls whether setting it back to OXAAS or empty should be allowed 413  $\#$  (when set to false), or whether its value should be overriden with another value 413 # (when set to false), or whether its value should be overriden with another value 414 # (when set to true). # (when set to true). 415 # When this configuration property is set to true , the value with which oxDeliveryStatus 416 # should be overridden in case of context cutoff migration failure when it's previous 417 # value was empty or OXAAS is defined in 418  $\#$  com.openexchange.omf.worker.cloudplugins.status.enforce.failed.migration.with<br>419  $\#$ 41<sup>o</sup> 420 # Default: true

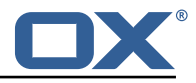

421 com.openexchange.omf.worker.cloudplugins.status.enforce.failed.migration=true 422 423 # The value with which to override the oxDeliveryStatus after a failed cutoff migration  $424$  # if its original value was empty or  $0XAMS$  and # if its original value was empty or OXAAS and 425 # com.openexchange.omf.worker.cloudplugins.status.enforce.failed.migration # is set to true. 427 # 428 # Default: ORIGINAL<br>429 com.openexchange.om 429 com.openexchange.omf.worker.cloudplugins.status.enforce.failed.migration.with=ORIGINAL 430 431<br>432 432 ### File Migration Settings 433 ### 434<br>435 # Whether to parellelize the various file/filestore related operations: 436 # - synchronizing (downloading and uploading) of files<br>437 # - updating of filestores quotas  $437$  # - updating of filestores quotas<br> $438$  # - updating of filestore referen # - updating of filestore references 439  $\#$  - updating of file references 440 440<br>441 # There are multiple options:  $442 + 443 + 443$ # 1. off: the file related operations are not parellelized and, instead, 444 # executed sequentially (one context at a time);<br>445 # example: 445 # example: 446 # com.openexchange.omf.worker.files.parallel.threads=off 447 # 448  $\#$  2. auto: the operations are parallelized, with as many threads in parallel 449  $\#$  as there are CPU cores; 449 # as there are CPU cores;<br>450 # example: 450 # example:<br>451 # com.open # com.openexchange.omf.worker.files.parallel.threads=auto  $452$  #<br> $453$  # 453  $\#$  3. a number: the operations are parallelized, with as many thrads in 454  $\#$  parallel as specified with that number # parallel as specified with that number 455 # example: com.openexchange.omf.worker.files.parallel.threads=4  $457 +$ 458 # Optional. Default: auto<br>459 com.openexchange.omf.work 459 com.openexchange.omf.worker.files.parallel.threads=auto 460<br>461 # Wether to check for missing files on source in the cutover phase 462 # 463 # When enabled, an error will be logged for missing files 464 465 # Note that the migration would be stopped anyway on a missing file on the 466  $\#$  source because the file could not be migrated as part of the normal preSync 467  $\#$  or cutover. # or cutover. 468 com.openexchange.omf.worker.files.check.source.missingFiles=false 469<br>470 # Wether to check for missing files on the target in the cutover phase  $\begin{array}{c} 471 \\ 472 \end{array}$  #  $472$  # When enabled, an error will be logged for missing files. The check  $473$  # will compare all file Refs in the database with the configured file # will compare all fileRefs in the database with the configured fileStorage 474 # and if any of the fileRefs is missing, an exception is thrown.<br>475 com.openexchange.omf.worker.files.check.target.missingFiles=fals 475 com.openexchange.omf.worker.files.check.target.missingFiles=false 476<br>477 477 ### ### Worker Behavior Configuration 479 ### 480<br>481 # Whether to update the oxDeliveryStatus attribute in oxCloudUser 482 # entities in the target LDAP (true) or not (false).<br>483 # Optional defaults to true 483 # Optional, defaults to true.<br>484 com.openexchange.omf.worker.l 484 com.openexchange.omf.worker.logic.update.deliveryStatus=true 485<br>486 # When updating the oxDeliveryStatus is enabled (\*), this flag configures 487 # whether, in case of the failure of the migration of a context, the 488 # oxDeliveryStatus attribute of all the users within that context should  $489$  # be set to:<br> $490$  # - true = t 490  $\#$  - true = their value prior to the migration (true), 491  $\#$  - false = the value 'ORIGINAL' (\*\*)  $#$  - false = the value 'ORIGINAL'  $(**)$ 492 #

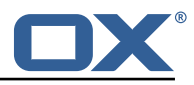

493 # (\*) see com.openexchange.omf.worker.logic.update.deliveryStatus above<br>494 # (\*\*) or the value defined in com.openexchange.omf.worker.logic.failed # (\*\*) or the value defined in com.openexchange.omf.worker.logic.failed.deliveryStatus  $495$  #<br> $496$  # # Optional, defaults to false 497 com.openexchange.omf.worker.logic.keep.deliveryStatus=false 498<br>499 # When overwriting oxDeliveryStatus with a fixed value in case of a failed 500 # cutover of a context  $(*)$ , this configuration setting indicates whether<br>501 # that oxDelivervStatus value should be 'ORIGINAL' or another value. # that oxDeliveryStatus value should be 'ORIGINAL' or another value. 502 # 503 # Note that if the value is different from ORIGINAL, OXAAS, HOLD<br>504 # or BLOCKED, it requires the use of a Cloud-Plugins version that 504 # or BLOCKED, it requires the use of a Cloud-Plugins version that supports<br>505 # arbitrary oxDeliveryStatus values -- see CP-259 # arbitrary oxDeliveryStatus values -- see CP-259  $506$  #<br> $507$  # # (\*) com.openexchange.omf.worker.logic.keep.deliveryStatus=true 508 # 509 # Optional, defaults to ORIGINAL<br>510 com.openexchange.omf.worker.logi 510 com.openexchange.omf.worker.logic.failed.deliveryStatus=ORIGINAL 511 # Default maximum duration for a Batch, if it doesn't have a deadline 513 # attached to its Window.<br>514 # Set it to the value "no 514 # Set it to the value "none" to avoid applying a maximum duration (if there 515 # is no Window deadline), like so: # is no Window deadline), like so: 516 # com.openexchange.omf.worker.batch.default.max.duration=none<br>517 # Optional, defaults to 1h. 517 # Optional, defaults to 1h.<br>518 com.openexchange.omf.worker com.openexchange.omf.worker.batch.default.max.duration=1h 519<br>520 520 # Whether to unlock successfully migrated contexts on the source.<br>521 # Optional, defaults to false 521 # Optional, defaults to false<br>522 com.openexchange.omf.worker.l 522 com.openexchange.omf.worker.logic.unlock.successful.source=false 523 524 # Maximum amount of times we attempt to unlock the source contexts after  $525$  # a failed delta-sync Batch migration. 525  $\#$  a failed delta-sync Batch migration.<br>526  $\#$  Optional, defaults to 3 # Optional, defaults to 3 527 com.openexchange.omf.worker.logic.max.unlock.attempts =3 528<br>529 # Minimum amount of contexts that must survive a step in a batch 530  $\#$  disabled if set to 0<br>531  $\#$  Default: 1 # Default: 1 532 com.openexchange.omf.worker.logic.keep.going.min=1 533<br>534 # Percentage of contexts that must succeed a step in a batch 535 # disabled if set to 0<br>536 # Must be between 0 an # Must be between 0 and 100 537 # Default: 50 538 com.openexchange.omf.worker.logic.keep.going.percentage =50 539<br>540 540 # Used to determine how the context identifier should be found.<br>541 # Options: 541 # Options:<br>542 # 1. <em 542 # 1. <empty>: context identifier not used<br>543 # 2. contextName: uses the context name w 543  $\#$  2. contextName: uses the context name without the brand prefix 544  $\#$  This property can be overridden by the Source config with key co. # This property can be overridden by the Source config with key contextIdentifier 545 com.openexchange.omf.worker.logic.context.identifier.mode= 546 547 ### 548 ### Mail Migration Properties<br>549 ### 549 ###<br>550 # T # These contain several "source" based properties which 551 # are used by OMF to determine how to migrate a user based on 552 # the settings for the "source" that they belong to. 552 # the settings for the "source" that they belong to.<br>553 # The "source" is referred to as both the OMF "sourc # The "source" is referred to as both the OMF "source" and the mail 554 # "source" which may be different. Some OMF source based properties # are dependent on the DMF "brand". For instance, the mail source host 556 # default property value must be a source host that is configured in 557 # DMF for the "brand" that the source matches. # DMF for the "brand" that the source matches. 558 559 # The interval in ms that OMF will poll the DMF<br>560 # API to check the user migration status during # API to check the user migration status during 561 # presync 562 # # This configuration property is optional. 564 #

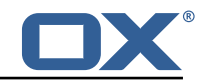

```
565 # Default: 30000
566 #
567 # Example:
      568 # com.openexchange.omf.worker.mail.presync.poll.interval.ms=30000
569 com.openexchange.omf.worker.mail.presync.poll.interval.ms=
570
      # The interval in ms that OMF will poll the DMF
572 # API to check the user migration status during<br>573 # cutover
      # cutover
574 #
      # This configuration property is optional.
576<br>577
      # Default: 2000
578 #
579 # Example:<br>580 # com.open
580 # com.openexchange.omf.worker.mail.cutover.poll.interval.ms=2000
      com.openexchange.omf.worker.mail.cutover.poll.interval.ms=
582
583 # The amount of time in minutes to wait on a DMF job before marking the 584 # user as aborted because of too long of mail sync during presync.
584 # user as aborted because of too long of mail sync during presync.<br>585 # This does not abort the mail sync but provides a way to unblock
      # This does not abort the mail sync but provides a way to unblock a worker.
586<br>587
      # This configuration property is optional.
588 #
      # Default: 180<br>#
590
591 # Example:<br>592 # com.open
592 # com.openexchange.omf.worker.mail.presync.abort.after.min=30<br>593 com.openexchange.omf.worker.mail.presync.abort.after.min=
      com.openexchange.omf.worker.mail.presync.abort.after.min=
594<br>595
595 \# The amount of time in minutes to wait on a DMF job before marking the 596 \# user as aborted because of too long of mail sync during cutover.
596 # user as aborted because of too long of mail sync during cutover.<br>597 # This does not abort the mail sync but provides a way to unblock
      # This does not abort the mail sync but provides a way to unblock a worker.
598 #
      # This configuration property is optional.
600 +# Default: 20
602 #
      # Example:
604 # com.openexchange.omf.worker.mail.cutover.abort.after.min=20<br>605 com.openexchange.omf.worker.mail.cutover.abort.after.min=
      com.openexchange.omf.worker.mail.cutover.abort.after.min=
606
607 # The max amount of users that can be included in a request to DMF 608 # for getting/updating users.
      # for getting/updating users.
609 #
610 # This configuration property is optional.
611 #<br>612 #
     # Default: 50
613<br>614
      614 # Example:
615 # com.openexchange.omf.worker.mail.max.users.in.payload =50
      com.openexchange.omf.worker.mail.max.users.in.payload=
617
618 # Set the default source mail host per OMF source
619 +620 # Use property names that start with<br>621 # "com.openexchange.omf.worker.mail.
621 # "com.openexchange.omf.worker.mail.source.host."<br>622 # followed by the OMF source name.
      # followed by the OMF source name.
623 #<br>624 #
      # A source mail host is not required for any OMF source,
625 # however , if there is not a default and a host
626 # is not provided with the Appsuite source metadata then the 627 \# migration will fail
      # migration will fail
628 #<br>629 #
629 # Example:<br>630 # com.open
     # com.openexchange.omf.worker.mail.source.host.source1=imap.host.name
631 # com.openexchange.omf.worker.mail.source.host.source2=imap.host.name
632
633 # Set the default source mail host port per OMF source
634 #<br>635 #
      # Use property names that start with
636 # "com.openexchange.omf.worker.mail.source.port."
```
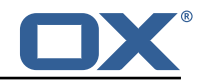

```
637 # followed by the OMF source name.
638 #
639 # A source mail host port is not required for any OMF source,<br>640 # and is only used to forward to DMF. It is possible that DME
640 \# and is only used to forward to DMF. It is possible that DMF 641 \# is configured to not make use of the source host port ontion
641 # is configured to not make use of the source host port option 642 # which would make this property useless for that OMF source.
      # which would make this property useless for that OMF source.<br>#
643
644 # Example:<br>645 # com.open
645 # com.openexchange.omf.worker.mail.source.port.source1 =143
      # com.openexchange.omf.worker.mail.source.port.source2=993
647<br>648
      # Set the default source mail password per OMF source
649 #
650 # Use property names that start with<br>651 # "com.openexchange.omf.worker.mail.
651 # "com.openexchange.omf.worker.mail.source.password."<br>652 # followed by the OMF source name.
      # followed by the OMF source name.
653<br>654
      # A source mail password is not required for any OMF source,
655 # and is only used to forward to DMF. It is possible that DMF 656 # is configured to not make use of the source password option
      # is configured to not make use of the source password option
657 # which would make this property useless for that OMF source.
658<br>659
      # Example:
660 # com.openexchange.omf.worker.mail.source.password.source1=secret
      661 # com.openexchange.omf.worker.mail.source.password.source2=secret2
662<br>663
      # Set the default imapc ssl option per OMF source
664 #
665 # Use property names that start with<br>666 # "com.openexchange.omf.worker.mail.
666 # "com.openexchange.omf.worker.mail.imapc.ssl."
      # followed by the OMF source name.
668 #
669 # There are 3 options:<br>670 # 1. "no"
      670 # 1. "no"
671 # 2. "imaps"
      672 # 3. "starttls"
673 #
674 # An imapc ssl option is not required for any OMF source,<br>675 # and is only used to forward to DMF. It is possible that
      # and is only used to forward to DMF. It is possible that DMF
676 # is configured to not make use of the imapc ssl option 677 # which would make this property useless for that OMF s
      # which would make this property useless for that OMF source.
678 #
679 # Example:<br>680 # com.open
680 # com.openexchange.omf.worker.mail.imapc.ssl.source1=no<br>681 # com.openexchange.omf.worker.mail.imapc.ssl.source2=im
      # com.openexchange.omf.worker.mail.imapc.ssl.source2=imaps
682<br>683
683 ###
      ### DMF Client Properties<br>###
685
686<br>687
687 # OMF talks to DMF via an apikey that is linked to a DMF "brand".
      # An OMF "source" is one-one with a DMF "brand". This means that
689 # the apikey set for an OMF source should match up with the desired
690 \pm \text{DMF} brand.
691
692 # The DMF HTTP API URL. This is the URL without the API version.<br>693 # So if the versioned API URL is: https://dmf.host/dmf/v1
693 # So if the versioned API URL is: https://dmf.host/dmf/v1<br>694 # then the URL to provide is "https://dmf.host/dmf"
      # then the URL to provide is "https://dmf.host/dmf"
695 +# This configuration property is required.
697 #
698 com.openexchange.omf.worker.mail.dmf.url=
699<br>700
      # Set the API key per source
\begin{array}{c} 701 \\ 702 \end{array} #
702 # Use property names that start with<br>703 # "com.openexchange.omf.worker.mail.
703 # "com.openexchange.omf.worker.mail.dmf.apikey."
      # followed by the source name.
705<br>706
706 # An API key is required for any source that will be
      # serviced by this OMF instance.
708 #
```
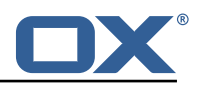

```
709 # Example:<br>710 # com.open
      # com.openexchange.omf.worker.mail.dmf.apikey.source1=XYZ
711 # com.openexchange.omf.worker.mail.dmf.apikey.source2=ABC
712<br>713
713 # Set the DMF CredentialSource per source. This is currently only needed<br>714 # if using com.openexchange.omf.worker.mailfilter.sendPassword=true.
714 # if using com.openexchange.omf.worker.mailfilter.sendPassword=true.
715 \# For instance, if you want OMF to use the email field of a DMF user to 716 \# login to the Source Sieve server, then you can use "email".
      # login to the Source Sieve server, then you can use "email".
717<br>718
718 # Use property names that start with<br>719 # "com.openexchange.omf.worker.mail.
719 # "com.openexchange.omf.worker.mail.dmf.credentialSource ."
      # followed by the source name.
721 #
722 # Supported credential sources are:<br>723 # * sourceUid - uses the DMF source
      # * sourceUid - uses the DMF sourceUid
724 # * email - uses the DMF email
725<br>726
      # Default: sourceUid
727 #
728 # Example:<br>729 # com.open
729 # com.openexchange.omf.worker.mail.dmf.credentialSource.source1=sourceUid
      # com.openexchange.omf.worker.mail.dmf.credentialSource.source2=email
731
732 # When the target brand is configured as being dynamic ('*'), then the 733 # target brand must be provided by the source metadata.
733 # target brand must be provided by the source metadata.
      # The following configuration properties can be used to map the brand
735 # names in the source metadata to different values before being used as<br>736 # the target brand name for preprovisioning.
      # the target brand name for preprovisioning.
737 #
738 # Syntax:
      739 # com.openexchange.omf.worker.premigration.brand.map.<from >=<to>
740 #<br>741 #
741 # Example:<br>742 # com.open
     # com.openexchange.omf.worker.premigration.brand.map.brand1=reseller
743<br>744
744 # These properties are optional and the default behavior is to use the
745 # brand name in the source metadata as-is.
      # com.openexchange.omf.worker.premigration.brand.map.<from> =< to>
747
748 # A default target brand to use when the target brand is configured as being<br>749 # dynamic ('*') and no target brand is specified in the source metadata.
      # dynamic ('*') and no target brand is specified in the source metadata.
750 #
751 \# The property is optional and when not defined or blank, the brand must 752 \# be part of the source metadata or the preprovisioning will fail.
      # be part of the source metadata or the preprovisioning will fail.
753 #
      com.openexchange.omf.worker.premigration.brand.default=
755
756 # Whether to parellelize the various premigration related operations:
757 # - creation of context<br>758 # - verification of con
      # - verification of contexts on the target
759 #
      # There are multiple options:
761 #
762 \# 1. off: the file related operations are not parellelized and, instead, 763 \# executed sequentially (one context at a time);
            executed sequentially (one context at a time);
764 # example:<br>765 # com.oper
      # com.openexchange.omf.worker.premigration.parallel.threads=off<br>#
766
767 # 2. auto: the operations are parallelized, with as many threads in parallel<br>768 # as there are CPU cores;
768 # as there are CPU cores;<br>769 # example:
769 # example:<br>770 # com.open
      # com.openexchange.omf.worker.premigration.threads=auto<br>#
771<br>772
772 \# 3. a number: the operations are parallelized, with as many thrads in 773 \# parallel as specified with that number
773 # parallel as specified with that number<br>774 # example:
774 # example:<br>775 # com.open
      # com.openexchange.omf.worker.premigration.threads=4
776<br>777
777 # Optional. Default: auto<br>778 com.openexchange.omf.work
      com.openexchange.omf.worker.premigration.parallel.threads=auto
779
780 # Enable the OMF Mail Filter Migration Contributor.
```
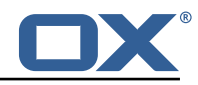

```
781 # This should not be enabled if mail filters will not be migrated 782 # by OMF (ex: migration by doveadm)
      # by OMF (ex: migration by doveadm)
783 #
      # Default: false
785 #
786 # This property can be overridden by the Source config with key mailfilterEnabled
      com.openexchange.omf.worker.mailfilter.enabled=false
788
      # Enable importing black/whitelist from Sources.
790 #
      # Default: true
792<br>793
793 # This property can be overridden by the Source config with key blackwhiteListEnabled
      com.openexchange.omf.worker.blackwhitelist.enabled=true
795
796 # When using the OMF Mail Filter Migration Contributor , set this to true
797 # if you want OMF to always overwrite the mail filters on Target for
      # a user, even when they have no filters.
\begin{array}{r} 799 \\ 800 \end{array} #
      # Default: true
801 #
802 # This property can be overridden by the Source config with key mailfilterWriteEmpty<br>803 com.openexchange.omf.worker.mailfilter.writeEmpty=true
      com.openexchange.omf.worker.mailfilter.writeEmpty=true
804
805 # When using the OMF Mail Filter Migration Contributor, set this to true<br>806 # if you want OMF to collect the mailfilter username from DMF rather tham
      # if you want OMF to collect the mailfilter username from DMF rather than
807 # have the Source determine the username based on configuration.
808<br>809
      # Default: false
810<br>811
811 # This property can be overridden by the Source config with key mailfilterSendUsername<br>812 com.openexchange.omf.worker.mailfilter.sendUsername=false
      com.openexchange.omf.worker.mailfilter.sendUsername=false
813<br>814
      814 # When using the OMF Mail Filter Migration Contributor , set this to true
815 \# if you want OMF to collect the mailfilter password from DMF when master 816 \# password is not used on the Source.
      # password is not used on the Source.
817 +818 # Default: false
819 #
820 # This property can be overridden by the Source config with key mailfilterSendPassword<br>821 com.openexchange.omf.worker.mailfilter.sendPassword=true
      com.openexchange.omf.worker.mailfilter.sendPassword=true
822<br>823
      # Migrate Guard master keys and update mKeyIndex on target accordingly
824
825 # Default: false
826 #<br>827 #
827 \# This property can be overridden by the Source config.<br>828 \degree com openexchange omf worker guard enabled=false
      com.openexchange.omf.worker.guard.enabled=false
829<br>830
      # Set the black/white list size limit
831 # This is the limit for each list<br>832 # This can be overridden with the
      # This can be overridden with the Source config key blackWhiteLimit.
833 com.openexchange.omf.worker.cloudplugins.blackwhite.limit =250
834<br>835
      # Skip adding black/white list entries that go beyond the configured limit.
836 # The skipped entries will be added as a MigrationEvent.<br>837 # If set to false, then the migration will fail if the l
837 # If set to false, then the migration will fail if the limit is hit.<br>838 # This can be overridden with the Source config key blackWhiteLimitS
      # This can be overridden with the Source config key blackWhiteLimitSkip.
839 com.openexchange.omf.worker.cloudplugins.blackwhite.limit.skip=true
840<br>841
      # Configure the Migration Status Contributor identifier
842 #<br>843 #
843 # Options:<br>844 # * <emp
844 # * <empty> or "none": Migration Status Contributor not used<br>845 # * "http": Uses the default HTTP Migration Status Contributo
845 \# * "http": Uses the default HTTP Migration Status Contributor 846 \# * "rest": Uses the REST Migration Status Contributor
      846 # * "rest": Uses the REST Migration Status Contributor
847 #
      # Default: <empty>
849<br>850850 # This property can be overridden with the Source config with key statusContributor.<br>851 # com.openexchange.omf.worker.migration.status.contributor=
      # com.openexchange.omf.worker.migration.status.contributor=
852 #
```
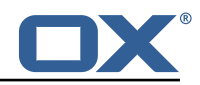

```
853 # Example:<br>854 # com.open
      # com.openexchange.omf.worker.migration.status.contributor=rest
855<br>856
      # Configure the HTTP/REST Migration Status Contributor URL.
857 # This is only used if<br>858 # com.openexchange.omf
858 # com.openexchange.omf.worker.migration.status.contributor=http<br>859 # or
      859 # or
860 # com.openexchange.omf.worker.migration.status.contributor=rest<br>861 # (or equivalent Source config)
      # (or equivalent Source config)
862 #
863 # Default: <empty >
864<br>865
865 # This property can be overridden with the Source config with key statusURL.<br>866 # com.openexchange.omf.worker.migration.status.url=
      # com.openexchange.omf.worker.migration.status.url=
867<br>868
868 # Configure the HTTP or REST Migration Status Contributor HTTP API Key Header.<br>869 # This is only used if
869 # This is only used if<br>870 # com.openexchange.omf
      # com.openexchange.omf.worker.migration.status.contributor=http
871 # or
      872 # com.openexchange.omf.worker.migration.status.contributor=rest
873 # (or equivalent Source config)
874<br>875
      # Default: X-API-KEY
876 #
877 \# This property can be overridden with the Source config with key apiKeyHeader.<br>878 \# com.openexchange.omf.worker.migration.status.apikey.header=
      # com.openexchange.omf.worker.migration.status.apikey.header=
879
880 # Configure the HTTP or REST Migration Status Contributor HTTP API Key Token.<br>881 # This is only used if
881 # This is only used if<br>882 # com.openexchange.omf
882 # com.openexchange.omf.worker.migration.status.contributor=http<br>883 # or
883 # or
884 # com.openexchange.omf.worker.migration.status.contributor=rest<br>885 # (or equivalent Source config)
      # (or equivalent Source config)
886 #
887 # Default: <empty >
888 #<br>889 #
      # This property can be overridden with the Source config with key apiKeyToken.
890 # com.openexchange.omf.worker.migration.status.apikey.token=
891
892 # Configure the REST Migration Status Contributor Basic Auth username,<br>893 # in order to use HTTP Basic Authentication.
      # in order to use HTTP Basic Authentication.
894 #
895 # This is only used if<br>896 # com.openexchange.omf
      # com.openexchange.omf.worker.migration.status.contributor=rest
897 # (or equivalent Source config)
898 #<br>899 #
     # Default: <empty>
900 +<br>901 #
901 # This property can be overridden with the Source config with key statusBasicAuthUsername<br>902 # com.openexchange.omf.worker.migration.status.basicauth.username
      # com.openexchange.omf.worker.migration.status.basicauth.username
903
      # Configure the REST Migration Status Contributor Basic Auth password,
905 # in order to use HTTP Basic Authentication.
906 #<br>907 #
907 # This is only used if<br>908 # com.openexchange.omf
908 # com.openexchange.omf.worker.migration.status.contributor=rest<br>909 # (or equivalent Source config)
      # (or equivalent Source config)
910 #
911 # Default: <empty>
912<br>913
      # This property can be overridden with the Source config with key statusBasicAuthPassword.
914 # com.openexchange.omf.worker.migration.status.basicauth.password
915<br>916
      # Configure the REST Migration Status Contributor HTTP method to use
917 +918 # This is only used if
919 # com.openexchange.omf.worker.migration.status.contributor=rest<br>920 # (or equivalent Source config)
      # (or equivalent Source config)
921<br>922
      922 # Default: POST
923 #
924 # This property can be overridden with the Source config with key statusMethod.
```
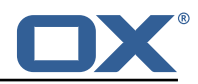

```
925 # com.openexchange.omf.worker.migration.status.method
926
927 \# Configure the REST Migration Status Contributor chunking factor for 928 \# contexts to bundle per HTTP call.
      # contexts to bundle per HTTP call.
929 #
930 # Possible values:<br>931 # <empty> or not s
      # <empty> or not set: send all contexts as a single HTTP request
932 # 0: send each context as its own HTTP request (using the "flat" JSON structure)<br>933 # number > 0: send chunks of n contexts in multiple HTTP requests (if needed)
      # number > 0: send chunks of n contexts in multiple HTTP requests (if needed)
934 #
935 # This is only used if<br>936 # com.openexchange.omf
936 # com.openexchange.omf.worker.migration.status.contributor=rest<br>937 # (or equivalent Source config)
      # (or equivalent Source config)
938<br>939
      # Default: <empty> (send all contexts in a single HTTP request)
940 +<br>941 #
941 # Examples:<br>942 # com.opene
      # com.openexchange.omf.worker.migration.status.contextsChunk=
943 # com.openexchange.omf.worker.migration.status.contextsChunk=0<br>944 # com.openexchange.omf.worker.migration.status.contextsChunk=20
      944 # com.openexchange.omf.worker.migration.status.contextsChunk =20
945 #<br>946 #
946 # This property can be overridden with the Source config with key statusContextChunk.<br>947 # com.openexchange.omf.worker.migration.status.contextsChunk.
      # com.openexchange.omf.worker.migration.status.contextsChunk.
948<br>949
949 # Configure the REST Migration Status Contributor timeouts.<br>950 # Timeout values can be specified in one of three forms:
      # Timeout values can be specified in one of three forms:
951 Truncation Warning! The next 227 lines are truncated by document limits...
```
#### <span id="page-23-0"></span>**File 4 /opt/open-xchange/etc/omf-feature-mapping.yml**

```
# Permission and Configuration Cascade migration rules.
 \begin{array}{ccc} 2 & \# \\ 3 & \# \end{array}# defaultMappings are mandatory but may be empty.
  4 # Optionally , per-target mappings or per-targetBrandName can be defined.
  5 # Those inherit from the default mappings.
 \begin{array}{ccc} 4 &  # \\ 5 &  # \\ 6 &  # \end{array}7 version: 2<br>8 defaultMap<br>9 # defaul
      defaultMappings:
9 # default rules apply to all targets and brands
10 permissionMappings:<br>11 # applied to each
            # applied to each user:
            # * permissionname: action<br># action := on/off
                     action := on/off14 # off := turn it off whether it was set or not
            # on := turn it on whether it was set or not
            # * if not specified, keep as is.
17 #
18 # * all valid permission names:<br>19 # webmail: on/off
19 # webmail: on/off<br>
20 # calendar: on/of<br>
21 # contacts: on/of<br>
22 # tasks: on/off<br>
23 # infostore: on/o<br>
24 # projects: on/of
            # calendar: on/off
            # contacts: on/off
            # tasks: on/off
            # infostore: on/off
24 # projects: on/off<br>
25 # forum: on/off<br>
26 # pinboard_write_a<br>
27 # webdav_xml: on/o<br>
28 # webdav: on/off<br>
29 # ical: on/off<br>
30 # vcard: on/off<br>
31 # rss_bookmarks: o<br>
32 # rss_portal: on/o<br>
4 mobility: on/off
            # forum: on/off<br># pinboard_write
                  pinboard_write_access: on/off
            # webdav_xml: on/off
            \# webdav: on/off<br>\# ical: on/off
                  ical: on/off
            # vcard: on/off
            # rss_bookmarks: on/off<br># rss_portal: on/off
                 rss_portal: on/off
33 # mobility: on/off<br>34 # edit_public_fold<br>35 # read_create_shar
            # edit_public_folders: on/off<br># read create shared folders:
35 # read_create_shared_folders: on/off
36 # delegate_tasks: on/off
37 # edit_group: on/off<br>38 # edit_resource: on/
            # edit_resource: on/off
```
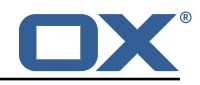

```
39 # edit_password: on/off<br>40 # collect email address
 40 # collect_email_addresses: on/off<br>41 # multiple_mail_accounts: on/off
 41 # multiple_mail_accounts: on/off<br>42 # subscription: on/off
 42 # subscription: on/off<br>43 # publication: on/off<br>44 # active_sync: on/off<br>45 # usm: on/off<br>46 # olox20: on/off<br>47 # denied_portal: on/of
            43 # publication: on/off
            # active_sync: on/off<br># usm: on/off
                  usm: on/off
            # olox20: on/off
 47 # denied_portal: on/off<br>48 # caldav: on/off
 48 # caldav: on/off<br>49 # carddav: on/of
 49 # carddav: on/off<br>50 configCascadeMappings
 50 configCascadeMappings:<br>51 # applied to each co
 4 # applied to each context and user:<br>
52 # * redList and greenList are mutua<br>
53 # redList:<br>
54 # drop the capabilties that are<br>
55 # - config/com.openexchange.subsc<br>
56 # - config/com.openexchange.subsc<br>
57 # - config/co
            # * redList and greenList are mutually exclusive; use one or the other, but not both
            # redList:
            # # drop the capabilties that are mentioned below:
            55 # - config/com.openexchange.subscribe.crawler.yahoocom
            # - config/com.openexchange.subscribe.socialplugin.yahoo
             # - config/com.openexchange.subscribe.socialplugin.msn
 58 # key/values that should be added if not present can be specified using the keywords
 59 # - addAllList := key/values that must be added to contexts and users<br>60 # - addUserList := only added to users
 60 # - addUserList := only added to users
 4 = addCOntextList := 0nly added to contexts<br>62 # NOTE:<br>63 # * values already present will be overridden with the
            # NOTE\cdot63 \# * values already present will be overridden with the values provided here<br>64 \# * adding the same key/value to users and contexts usually makes no sense,
 64 # * adding the same key/value to users and contexts usually makes no sense,<br>65 # since it is redundant information
 65 # since it is redundant information<br>66 # addAllList:
 66 # addAllList:<br>67 # taxonomy/
 67 # taxonomy/all: blue<br>68 # taxonomy/numbers:
            68 # taxonomy/numbers: 12345512342423423423
            # taxonomy/string: "Text"
            # addUserList:
            # config/com.openexchange.unifiedquota.enabled: true
            # config/com.openexchange.myfeature.enabled: false
            # addContextList:<br># config/com.op
                  config/com.openexchange.subscribe.socialplugin.tiktak: false
            # config/com.openexchange.subscribe.socialplugin.knocknock: false
 6970772374757677
 77 # Some more mappings.<br>78 # Those inherit the m<br>79 # NOTE: however, sinc
       # Those inherit the mappings from the defaultMappings.
 79 \# NOTE: however, since red- and greenLists are mutually exclusive and thus cannot be used 80 \# at the same time. for inheritance that means that greenList items replace all
       # at the same time, for inheritance that means that greenList items replace all
             redList
 81 # items from the parent mappings and vice-versa
 \begin{matrix} 82 \\ 83 \end{matrix} #
 83 # anotherMappings:<br>84 # appliesToTarge
 84 # appliesToTargetName:<br>85 # - target1
 85 # - target1
 86 # - target2
 87 # permissionMappings:<br>88 # calendar: on
 88 # calendar: on<br>89 # configCascadeM
 89 # configCascadeMappings:<br>90 # # the greenList defi
 90 \# \# the greenList defined here overrides and suppresses the redList 91 \# \# that is defined in defaultMappings
 91 \# \# that is defined in defaultMappings<br>92 \# greenList:
 92 # greenList:<br>93 # # only m
 93 # # only migrate settings listed below<br>94 # - config/com.openexchange.cloudplugii
 94 # - config/com.openexchange.cloudplugins.unifiedquota<br>95 # - config/com.openexchange.capability.drive
 95 \# - config/com.openexchange.capability.drive<br>96 \# \# add one additional key/value to contexts
 96 \# \# add one additional key/value to contexts<br>97 \# addContextList:
 97 # addContextList:<br>98 # custom/fancy/
      98 # custom/fancy//option: "1337"
99 #
100 # # targetBrandName rules inherit from default mappings as well<br>101 # evenMoreMappings:
101 # evenMoreMappings:<br>102 # appliesToTarget
102 # appliesToTargetBrandName:<br>103 # - targetBrand1
103 # - targetBrand1<br>104 # - targetBrand2
104 # - targetBrand2<br>105 # permissionMappin
      # permissionMappings:
106 # edit resource: on
107 # configCascadeMappings:<br>108 # # the greenList defi
               # the greenList defined here overrides and suppresses the redList
109 # # that is defined in defaultMappings
```
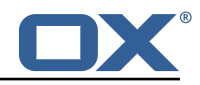

```
110 # greenList:<br>111 # # only m
      # # only migrate settings listed below
112 # - config/com.openexchange.cloudplugins.foo<br>113 #
113
114 # # some more targetBrandName rules<br>115 # yetAnotherMappings:
115 # yetAnotherMappings:<br>116 # appliesToTargetBr
           appliesToTargetBrandName:
117 # - targetBrand3<br>118 # - targetBrand4
118 # - targetBrand4<br>119 # permissionMappin
          permissionMappings:
120 # edit_group: off<br>121 # configCascadeMapp
121 # configCascadeMappings:<br>122 # # Augments the redLi
122 \# \# Augments the redList defined in defaultMappings with additional 123 \# \# redlisted capabilities:
123 # # redlisted capabilities:<br>124 # redList:
             redList:
125 # - config/com.openexchange.subscribe.socialplugin.google
126 #<br>127 #
      # # target- and brandname rules can be combined as well
128 # targetAndBrandCombined:<br>129 # appliesToTargetBrandN
           appliesToTargetBrandName:
130 # - targetBrand10<br>131 # - targetBrand20
131 # - targetBrand20<br>132 # appliesToTargetNa
132 # appliesToTargetName:<br>133 # - target10
133 # - target10
134 # - target20
135 # permissionMappings:
136 # multiple_mail_accounts: on<br>137 # configCascadeMappings:
137 # configCascadeMappings:<br>138 # # Augments the redLi
138 \# \# Augments the redList defined in defaultMappings with additional 139 \# \# redlisted capabilities:
139 # # redlisted capabilities:<br>140 # redList:
      # redList:
141 # - config/com.openexchange.subscribe.socialplugin.google
142<br>143
      143 # noPermission:
144 # appliesToTargetBrandName:<br>145 # - targetBrand10
145 # - targetBrand10
146 # - targetBrand20
147 # appliesToTargetName:<br>148 # - target10
148 # - target10
149 # - target20
150 # configCascadeMappings:<br>151 # # Augments the redLi
             # Augments the redList defined in defaultMappings with additional
152 # # redlisted capabilities:<br>153 # redList:
153 # redList:<br>154 # - conf
      154 # - config/com.openexchange.subscribe.socialplugin.google
155 #<br>156 #
156 # noConfig:<br>157 # applies
157 # appliesToTargetBrandName:<br>158 # - targetBrand10
158 # - targetBrand10<br>159 # - targetBrand20
159 # - targetBrand20<br>160 # appliesToTargetNa
160 # appliesToTargetName:<br>161 # - target10
161 # - target10
162 # - target20
163 # permissionMappings:<br>164 # multiple mail acc
              multiple_mail_accounts: on
```
#### <span id="page-25-0"></span>**File 5 /opt/open-xchange/etc/sql-client.d/omf-client-pools.yaml**

```
1 # The top-level key is the identifier of the pool, which can be
    # any string of text and is being used by the bundles and applications
    # to access that pool configuration.
    4 # Typically , those are fixed or need to be configured in the bundles
    # that use this library.
2 3 4 5 6 7
7 # When Java Security Manager support is enabled, files that are referenced 8 # in these configuration files must be in a directory that is already
    # in these configuration files must be in a directory that is already
9 # whitelisted, or in a subdirectory thereof, such as 10 # /opt/open-xchange/etc/
    # /opt/open-xchange/etc/
```
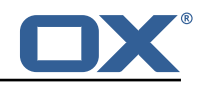

 $\frac{11}{12}$ # A good candidate would be something along the lines of 13 # /opt/open-xchange/etc/sql-files/  $14$ <br> $15$ 15 # Otherwise, the filename or its directory must be put into a new .list  $16$  # file in the folder  $16$  # file in the folder<br> $17$  # /opt/open-xchange/ # /opt/open-xchange/etc/security/ 18 # with e.g. the following content:  $19$ <br> $20$ # file:/etc/trust.jks  $\frac{21}{22}$ 22 # For a complete list of property values, read https://github.com/brettwooldridge/HikariCP<br>23 omf-migration: 23 omf-migration:<br>24 # This prope 24 # This property directs HikariCP to use "DriverManager-based" configuration.<br>25 # We feel that DataSource-based configuration (above) is superior for a vari # We feel that DataSource-based configuration (above) is superior for a variety of reasons (see below), but for many deployments there is little significant difference . 26 # When using this property with "old" drivers , you may also need to set the driverClassName property , but try it first without. 27 # Note that if this property is used , you may still use DataSource properties to configure your driver and is in fact recommended over driver parameters specified in the URL itself. 28 # Default: none 29 jdbcUrl: \${com.openexchange.omf.worker.sql.migration.url}<br>30 # This property sets the default authentication username # This property sets the default authentication username used when obtaining Connections from the underlying driver. 31 # Note that for DataSources this works in a very deterministic fashion by calling DataSource.getConnection (\*username\*, password) on the underlying DataSource. 32 # However, for Driver-based configurations, every driver is different.<br>33 # In the case of Driver-based, HikariCP will use this username propert # In the case of Driver-based, HikariCP will use this username property to set a user property in the Properties passed to the driver's DriverManager.getConnection( jdbcUrl , props) call. 34 # If this is not what you need , skip this method entirely and call addDataSourceProperty (" username", ...), for example. 35 # Default: none<br>36 username: \${com 36 username: \${com.openexchange.omf.worker.sql.migration.user} # sets the password of the connection 38 password: \${com.openexchange.omf.worker.sql.migration.password} # This property controls the minimum number of idle connections that HikariCP tries to maintain in the pool. 40 # If the idle connections dip below this value and total connections in the pool are less than maximumPoolSize, HikariCP will make a best effort to add additional connections quickly and efficiently. 41 # However , for maximum performance and responsiveness to spike demands , we recommend not setting this value and instead allowing HikariCP to act as a fixed size connection pool. 42 # Default: same as maximumPoolSize 43 minimumIdle: 0<br>44 = This propert: # This property controls the maximum size that the pool is allowed to reach, including both idle and in-use connections. 45 # Basically this value will determine the maximum number of actual connections to the database backend. A reasonable value for this is best determined by your execution environment. 46 # When the pool reaches this size, and no idle connections are available, calls to getConnection () will block for up to connectionTimeout milliseconds before timing out. 47 # Default: 10<br>48 maximumPoolSi: 48 maximumPoolSize: 10<br>49 # This property con 49 # This property controls the maximum number of milliseconds that a client<br>50 # (that's you) will wait for a connection from the pool. If this time is 50 # (that's you) will wait for a connection from the pool. If this time is exceeded # without a connection becoming available, a SQLException will be thrown. Lowest # acceptable connection timeout is 250 ms. Default: 3000 51 # without a connection becoming available , a SQLException will be thrown. Lowest 52 # acceptable connection timeout is 250 ms. Default: 30000 (30 seconds) 53 connectionTimeout: 15000<br>54 # the dataSourceProperti<br>55 # (some) networking rela # the dataSourceProperties configures the driver configured above using the jdbcUrl # (some) networking related parameters don't seem to work using mysql (what we are using ), see 56 # https :// github.com/brettwooldridge/HikariCP#popular-datasource-class-names dataSourceProperties: 58 useUnicode: true<br>59 characterEncodine 59 characterEncoding: UTF-8<br>60 useTimezone: true useTimezone: true 61 serverTimezone: UTC

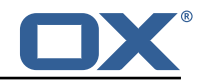

<span id="page-27-0"></span>62 useSSL: false<br>63 requireSSL: f:<br>64 verifyServerC<br>65 enabledTLSPro requireSSL: false verifyServerCertificate: false enabledTLSProtocols: TLSv1 ,TLSv1.1,TLSv1.2